<span id="page-0-3"></span>**xtoprobit —** Random-effects ordered probit models

[References](#page-8-0) [Also see](#page-9-0)

[Description](#page-0-0) [Quick start](#page-0-1) [Menu](#page-0-2) Menu [Syntax](#page-1-0) [Options](#page-1-1) [Remarks and examples](#page-2-0) [Stored results](#page-4-0) [Methods and formulas](#page-6-0)

# <span id="page-0-0"></span>**Description**

xtoprobit fits random-effects ordered probit models. The actual values taken on by the dependent variable are irrelevant, although larger values are assumed to correspond to "higher" outcomes. The conditional distribution of the dependent variable given the random effects is assumed to be multinomial, with success probability determined by the standard normal cumulative distribution function.

# <span id="page-0-1"></span>**Quick start**

Random-effects ordered probit model of y as a function of x using [xtset](https://www.stata.com/manuals/xtxtset.pdf#xtxtset) data

xtoprobit y x

Add [indicators](https://www.stata.com/manuals/u11.pdf#u11.4.3Factorvariables) for levels of categorical variable a xtoprobit y x i.a

<span id="page-0-2"></span>With cluster–robust standard errors for panels nested within cvar xtoprobit y x i.a, vce(cluster cvar)

## **Menu**

Statistics  $>$  Longitudinal/panel data  $>$  Ordinal outcomes  $>$  Probit regression (RE)

## <span id="page-1-0"></span>**Syntax**

```
\texttt{xtoprobit}depvarindepvarsifinweight| |, options|
 options Description
Model
 offset(varname) include varname in model with coefficient constrained to 1
 constraints(constraints) apply specified linear constraints
SE/Robust
 vce(vcetype) vcetype may be oim, robust, cluster clustvar, bootstrap, or
                            jackknife
Reporting
 level(#) set confidence level; default is level(95)
 lrmodel perform the likelihood-ratio model test instead of the default Wald test
 nocnsreport do not display constraints
 options control columns and column formats, row spacing, line width,
                            display of omitted variables and base and empty cells, and
                            factor-variable labeling
Integration
 intmethod(intmethod) integration method; intmethod may be mvaghermite (the default) or
                            ghermite
 intpoints(#) use # quadrature points; default is intpoints(12)
Maximization
 maximize_options control the maximization process; seldom used
 startgrid(numlist) improve starting value of the random-intercept parameter by
                            performing a grid search
 nodisplay suppress display of header and coefficients
 collinear keep collinear variables
 coeflegend display legend instead of statistics
```
A panel variable must be specified; see [XT] [xtset](https://www.stata.com/manuals/xtxtset.pdf#xtxtset).

*indepvars* may contain factor variables; see [U[\] 11.4.3 Factor variables](https://www.stata.com/manuals/u11.pdf#u11.4.3Factorvariables).

*depvar* and *indepvars* may contain time-series operators; see [U[\] 11.4.4 Time-series varlists](https://www.stata.com/manuals/u11.pdf#u11.4.4Time-seriesvarlists).

bayes, by, collect, fp, and statsby are allowed; see [U[\] 11.1.10 Prefix commands](https://www.stata.com/manuals/u11.pdf#u11.1.10Prefixcommands). For more details, see [BAYES] [bayes: xtoprobit](https://www.stata.com/manuals/bayesbayesxtoprobit.pdf#bayesbayesxtoprobit).

<span id="page-1-2"></span>fweights, iweights, and pweights are allowed; see [U[\] 11.1.6 weight](https://www.stata.com/manuals/u11.pdf#u11.1.6weight).

startgrid(), nodisplay, collinear, and coeflegend do not appear in the dialog box.

<span id="page-1-1"></span>See [U[\] 20 Estimation and postestimation commands](https://www.stata.com/manuals/u20.pdf#u20Estimationandpostestimationcommands) for more capabilities of estimation commands.

## **Options**

 $\overline{a}$ 

Model Model **Note** that the contract of the contract of the contract of the contract of the contract of the contract of the contract of the contract of the contract of the contract of the contract of the contract of the contract

offset(*[varname](https://www.stata.com/manuals/u11.pdf#u11.4varnameandvarlists)*), constraints(*constraints*); see [R] [Estimation options](https://www.stata.com/manuals/restimationoptions.pdf#rEstimationoptions).

SE/Robust SE/Robust Later and the contract of the contract of the contract of the contract of the contract of the contract of the contract of the contract of the contract of the contract of the contract of the contract of the contra

 $\overline{a}$ 

 $\overline{a}$ 

 $\overline{a}$ 

 $\overline{a}$ 

vce(*vcetype*) specifies the type of standard error reported, which includes types that are derived from asymptotic theory (oim), that are robust to some kinds of misspecification (robust), that allow for intragroup correlation (cluster *clustvar*), and that use bootstrap or jackknife methods (bootstrap, jackknife); see [XT] *vce [options](https://www.stata.com/manuals/xtvce_options.pdf#xtvce_options)*.

Specifying vce(robust) is equivalent to specifying vce(cluster *panelvar*); see [xtoprobit and](#page-8-1) [the robust VCE estimator](#page-8-1) in Methods and formulas.

Reporting Reporting Letters and the contract of the contract of the contract of the contract of the contract of the contract of the contract of the contract of the contract of the contract of the contract of the contract of the cont

level(*#*); see [R] [Estimation options](https://www.stata.com/manuals/restimationoptions.pdf#rEstimationoptions).

lrmodel, nocnsreport; see [R] [Estimation options](https://www.stata.com/manuals/restimationoptions.pdf#rEstimationoptions).

<span id="page-2-1"></span>*display options*: noci, nopvalues, noomitted, vsquish, noemptycells, baselevels, allbaselevels, nofvlabel, fvwrap(*#*), fvwrapon(*style*), cformat(% *[fmt](https://www.stata.com/manuals/d.pdf#dformat)*), pformat(% *fmt*), sformat(% *fmt*), and nolstretch; see [R] [Estimation options](https://www.stata.com/manuals/restimationoptions.pdf#rEstimationoptions).

Integration <u>Integration</u>

intmethod(*intmethod*), intpoints(*#*); see [R] [Estimation options](https://www.stata.com/manuals/restimationoptions.pdf#rEstimationoptions).

Maximization Maximization <u>Lateral control and the control of the control of the control of the control of the control of the control of the control of the control of the control of the control of the control of the control of the cont</u>

<span id="page-2-2"></span>*maximize\_options*: <u>dif</u>ficult, <u>tech</u>nique(*[algorithm](https://www.stata.com/manuals/rmaximize.pdf#rMaximizeSyntaxalgorithm_spec)\_spec*), <u>iter</u>ate(#),  $\lceil \text{no} \rceil$ log, <u>tr</u>ace, gradient, showstep, hessian, showtolerance, tolerance(*#*), ltolerance(*#*), nrtolerance(*#*), nonrtolerance, and from(*init specs*); see [R] [Maximize](https://www.stata.com/manuals/rmaximize.pdf#rMaximize). These options are seldom used.

The following options are available with xtoprobit but are not shown in the dialog box:

startgrid(*numlist*) performs a grid search to improve the starting value of the random-intercept parameter. No grid search is performed by default unless the starting value is found to not be feasible; in this case, xtoprobit runs startgrid $(0.1 1 10)$  and chooses the value that works best. You may already be using a default form of startgrid() without knowing it. If you see xtoprobit displaying Grid node 1, Grid node 2, . . . following Grid node 0 in the iteration log, that is xtoprobit doing a default search because the original starting value was not feasible.

nodisplay is for programmers. It suppresses the display of the header and the coefficients.

<span id="page-2-0"></span>collinear, coeflegend; see [R] [Estimation options](https://www.stata.com/manuals/restimationoptions.pdf#rEstimationoptions).

## **Remarks and examples status statistic** *status* **examples**

Remarks are presented under the following headings:

**[Overview](#page-2-3)** [Video example](#page-4-1)

### <span id="page-2-3"></span>**Overview**

xtoprobit fits random-effects ordered probit models. Ordered probit models are used to estimate relationships between an ordinal dependent variable and a set of independent variables. An ordinal variable is a variable that is categorical and ordered, for instance, "poor", "good", and "excellent", which might indicate a person's current health status or the repair record of a car. If there are only two outcomes, see [XT] [xtprobit](https://www.stata.com/manuals/xtxtprobit.pdf#xtxtprobit), [XT] [xtlogit](https://www.stata.com/manuals/xtxtlogit.pdf#xtxtlogit), and [XT] [xtcloglog](https://www.stata.com/manuals/xtxtcloglog.pdf#xtxtcloglog). This entry is concerned only with more than two outcomes.

#### Example 1

We use the data from the "Television, School, and Family Smoking Prevention and Cessation Project" [\(Flay et al.](#page-8-2) [1988](#page-8-2); [Rabe-Hesketh and Skrondal](#page-8-3) [2022,](#page-8-3) chap. 11), where schools were randomly assigned into one of four groups defined by two treatment variables. Students within each school are nested in classes, and classes are nested in schools. In this example, we ignore the variability of classes within schools; see [example 2](https://www.stata.com/manuals/memeoprobit.pdf#memeoprobitRemarksandexamplesex2) of [ME] [meoprobit](https://www.stata.com/manuals/memeoprobit.pdf#memeoprobit) for a model that incorporates the additional class-level variance component. The dependent variable is the tobacco and health knowledge score (thk) collapsed into four ordered categories. We regress the outcome on the treatment variables and their interaction and control for the pretreatment score.

```
. use https://www.stata-press.com/data/r18/tvsfpors
(Television, School, and Family Project)
. xtset school
Panel variable: school (unbalanced)
. xtoprobit thk prethk cc##tv
Fitting comparison model:
Iteration 0: Log likelihood = -2212.775
Iteration 1: Log likelihood = -2127.8111
Iteration 2: Log likelihood = -2127.7612
Iteration 3: Log likelihood = -2127.7612
Refining starting values:
Grid node 0: Log likelihood = -2149.7302Fitting full model:
Iteration 0: Log likelihood = -2149.7302 (not concave)
Iteration 1: Log likelihood = -2129.6838 (not concave)
Iteration 2: Log likelihood = -2123.5143Iteration 3: Log likelihood = -2122.2896Iteration 4: Log likelihood = -2121.7949
Iteration 5: Log likelihood = -2121.7716
Iteration 6: Log likelihood = -2121.7715Random-effects ordered probit regression Mumber of obs = 1,600<br>Group variable: school Number of groups = 28
Group variable: school
Random effects u_i ~ Gaussian 0bs per group:
                                                          min = 18<br>avg = 57.1avg = 57.1<br>max = 137max =Integration method: mvaghermite Integration primeries Integration pts. = 12
                                               Wald chi2(4) = 128.05Log likelihood = -2121.7715 Prob > chi2 = 0.0000
        thk Coefficient Std. err. z P>|z| [95% conf. interval]
     prethk .2369804 .0227739 10.41 0.000 .1923444 .2816164
       1.cc .5490957 .1255108 4.37 0.000 .303099 .7950923
       1.tv .1695405 .1215889 1.39 0.163 -.0687693 .4078504
      cc#tv<br>1 1
       1 1 -.2951837 .1751969 -1.68 0.092 -.6385634 .0481959
      /cut1 -.0682011 .1003374 -.2648587 .1284565
      /cut2 .67681 .1008836 .4790817 .8745382
      /cut3 1.390649 .1037494 1.187304 1.593995
  /sigma2_u .0288527 .0146201 .0106874 .0778937
```
LR test vs. oprobit model: chibar2(01) =  $11.98$  Prob >= chibar2 = 0.0003

The estimation table reports the parameter estimates, the estimated cutpoints  $(\kappa_1, \kappa_2, \kappa_3)$ , and the estimated panel-level variance component labeled sigma2<sub>-u</sub>. The parameter estimates can be interpreted just as the output from a standard ordered probit regression would be interpreted; see [R] [oprobit](https://www.stata.com/manuals/roprobit.pdf#roprobit). For example, we find that students with higher preintervention scores tend to have higher postintervention scores.

Underneath the parameter estimates and the cutpoints, the table shows the estimated variance component. The estimate of  $\sigma_u^2$  is 0.029 with standard error 0.015. The reported likelihood-ratio test shows that there is enough variability between schools to favor a random-effects ordered probit regression over a standard ordered probit regression.

#### □ Technical note

The random-effects model is calculated using quadrature, which is an approximation whose accuracy depends partially on the number of integration points used. We can use the quadchk command to see if changing the number of integration points affects the results. If the results change, the quadrature approximation is not accurate given the number of integration points. Try increasing the number of integration points using the intpoints() option and run quadchk again. Do not attempt to interpret the results of estimates when the coefficients reported by quadchk differ substantially. See [XT] [quadchk](https://www.stata.com/manuals/xtquadchk.pdf#xtquadchk) for details and [XT] [xtprobit](https://www.stata.com/manuals/xtxtprobit.pdf#xtxtprobit) for an [example.](https://www.stata.com/manuals/xtxtprobit.pdf#xtxtprobitRemarksandexamplestechnote)

Because the xtoprobit likelihood function is calculated by Gauss–Hermite quadrature, on large problems the computations can be slow. Computation time is roughly proportional to the number of points used for the quadrature.

 $\Box$ 

 $\overline{\mathcal{L}}$ 

#### <span id="page-4-1"></span>**Video example**

<span id="page-4-0"></span>[Ordered logistic and probit for panel data](https://www.youtube.com/watch?v=O_8DgkBEFMo)

## **Stored results**

xtoprobit stores the following in e():

Scalars

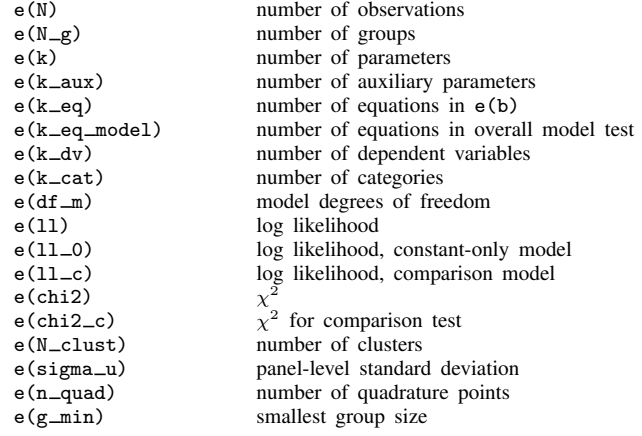

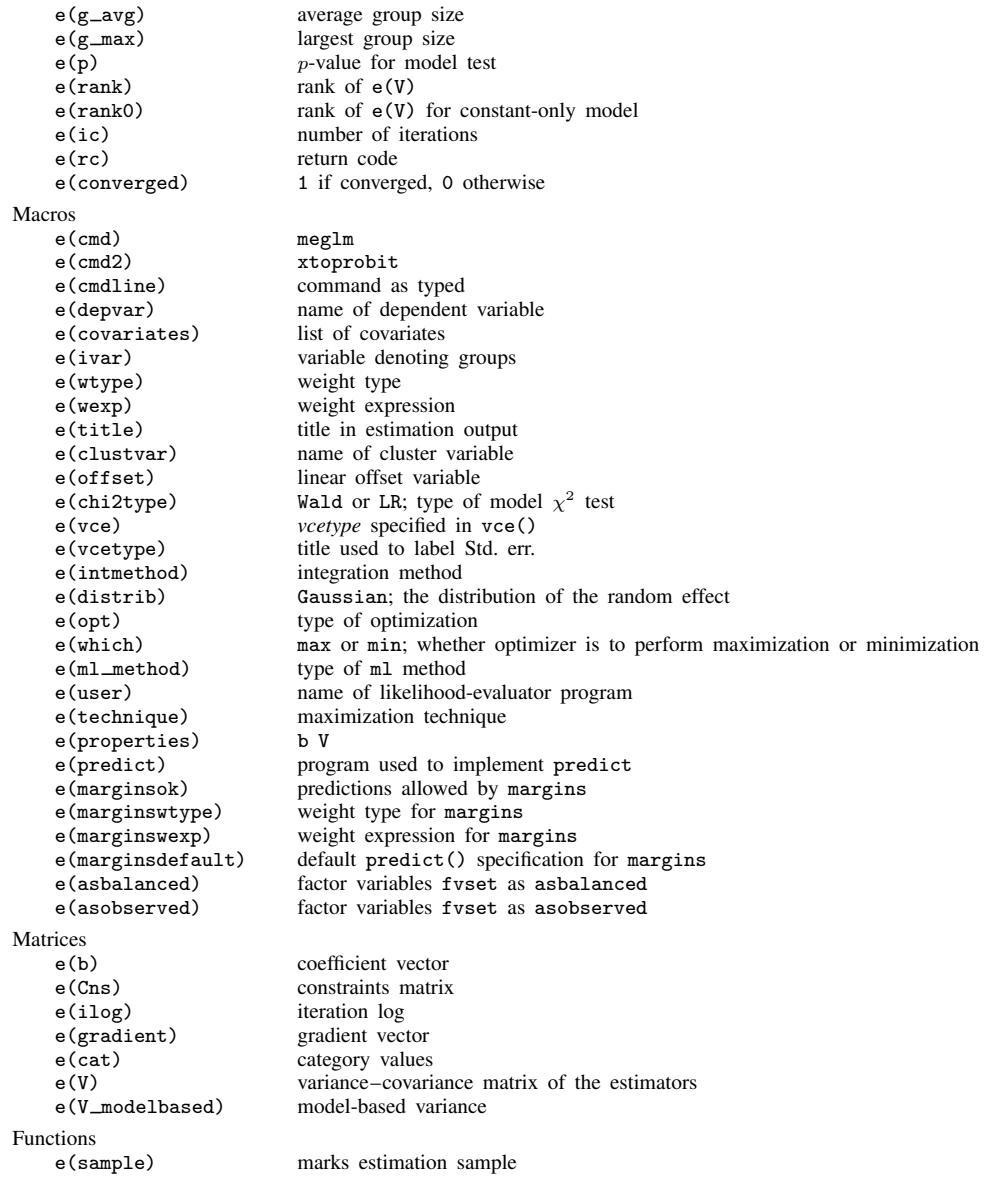

In addition to the above, the following is stored in  $r()$ :

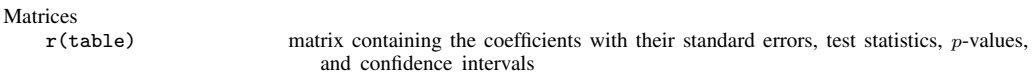

Note that results stored in  $r()$  are updated when the command is replayed and will be replaced when any r-class command is run after the estimation command.

## <span id="page-6-0"></span>**Methods and formulas**

xtoprobit fits via maximum likelihood the random-effects model

$$
Pr(y_{it} > k | \kappa, \mathbf{x}_{it}, \nu_i) = \Phi(\mathbf{x}_{it} \boldsymbol{\beta} + \nu_i - \kappa_k)
$$

for  $i = 1, \ldots, n$  panels, where  $t = 1, \ldots, n_i, \nu_i$  are independent and identically distributed  $N(0, \sigma_\nu^2)$ , and  $\kappa$  is a set of cutpoints  $\kappa_1, \kappa_2, \ldots, \kappa_{K-1}$ , where K is the number of possible outcomes; and  $\Phi(\cdot)$  is the standard normal cumulative distribution function.

From the above, we can derive the probability of observing outcome k for response  $y_{it}$  as

$$
p_{itk} \equiv \Pr(y_{it} = k | \kappa, \mathbf{x}_{it}, \nu_i) = \Pr(\kappa_{k-1} < \mathbf{x}_{it} \beta + \nu_i + \epsilon_{it} \le \kappa_k)
$$
\n
$$
= \Pr(\kappa_{k-1} - \mathbf{x}_{it} \beta - \nu_i < \epsilon_{it} \le \kappa_k - \mathbf{x}_{it} \beta - \nu_i)
$$
\n
$$
= \Phi(\kappa_k - \mathbf{x}_{it} \beta - \nu_i) - \Phi(\kappa_{k-1} - \mathbf{x}_{it} \beta - \nu_i)
$$

where  $\kappa_0$  is taken as  $-\infty$ , and  $\kappa_K$  is taken as  $+\infty$ . Here  $\mathbf{x}_{it}$  does not contain a constant term, because its effect is absorbed into the cutpoints.

We may also express this model in terms of a latent linear response, where observed ordinal responses  $y_{it}$  are generated from the latent continuous responses, such that

$$
y_{it}^* = \mathbf{x}_{it} \boldsymbol{\beta} + \nu_i + \epsilon_{it}
$$

and

$$
y_{it} = \begin{cases} 1 & \text{if} \\ 2 & \text{if} \\ \vdots & \kappa_1 < y_{it}^* \le \kappa_2 \\ \vdots & \vdots \\ K & \text{if} \qquad \kappa_{K-1} < y_{it}^* \end{cases}
$$

The errors  $\epsilon_{it}$  are distributed as standard normal with mean zero and variance one and are independent of  $\nu_i$ .

Given a set of panel-level random effects  $\nu_i$ , we can define the conditional distribution for response  $y_{it}$  as

$$
f(y_{it}, \kappa, \mathbf{x}_{it} \boldsymbol{\beta} + \nu_i) = \prod_{k=1}^{K} p_{itk}^{I_k(y_{it})}
$$
  
= 
$$
\exp \sum_{k=1}^{K} \left\{ I_k(y_{it}) \log(p_{itk}) \right\}
$$

where

$$
I_k(y_{it}) = \begin{cases} 1 & \text{if } y_{it} = k \\ 0 & \text{otherwise} \end{cases}
$$

For panel i,  $i = 1, ..., M$ , the conditional distribution of  $y_i = (y_{i1}, ..., y_{in_i})'$  is

 $\boldsymbol{v}$ .

$$
\prod_{t=1}^{n_t} f(y_{it}, \kappa, \mathbf{x}_{it} \boldsymbol{\beta} + \nu_i)
$$

and the panel-level likelihood  $l_i$  is given by

$$
l_i(\boldsymbol{\beta}, \boldsymbol{\kappa}, \sigma_{\nu}^2) = \int_{-\infty}^{\infty} \frac{e^{-\nu_i^2/2\sigma_{\nu}^2}}{\sqrt{2\pi}\sigma_{\nu}} \left\{ \prod_{t=1}^{n_i} f(y_{it}, \boldsymbol{\kappa}, \mathbf{x}_{it} \boldsymbol{\beta} + \nu_i) \right\} d\nu_i
$$

$$
\equiv \int_{-\infty}^{\infty} g(y_{it}, \boldsymbol{\kappa}, x_{it}, \nu_i) d\nu_i
$$

This integral can be approximated with  $M$ -point Gauss–Hermite quadrature

$$
\int_{-\infty}^{\infty} e^{-x^2} h(x) dx \approx \sum_{m=1}^{M} w_m^* h(a_m^*)
$$

This is equivalent to

$$
\int_{-\infty}^{\infty} f(x)dx \approx \sum_{m=1}^{M} w_m^* \exp\left\{(a_m^*)^2\right\} f(a_m^*)
$$

where the  $w_m^*$  denote the quadrature weights and the  $a_m^*$  denote the quadrature abscissas. The log likelihood,  $L$ , is the sum of the logs of the panel-level likelihoods  $l_i$ .

The default approximation of the log likelihood is by mean–variance adaptive Gauss–Hermite quadrature, which approximates the panel-level likelihood with

$$
l_i \approx \sqrt{2}\widehat{\sigma}_i \sum_{m=1}^M w_m^* \exp\left\{ (a_m^*)^2 \right\} g(y_{it}, \kappa, x_{it}, \sqrt{2}\widehat{\sigma}_i a_m^* + \widehat{\mu}_i)
$$

where  $\hat{\sigma}_i$  and  $\hat{\mu}_i$  are the adaptive parameters for panel i. The method of calculating the posterior mean and variance and using those parameters for  $\hat{\mu}_i$  and  $\hat{\sigma}_i$  is described in detail in [Naylor and](#page-8-4) Skrondal and Rabe-Hesketh (2004). We start with  $\hat{\sigma}_{i,0} = 1$  and  $\hat{\mu}_{i,0} = 0$  and the [Smith](#page-8-4) ([1982\)](#page-8-4) and [Skrondal and Rabe-Hesketh](#page-8-5) ([2004\)](#page-8-5). We start with  $\hat{\sigma}_{i,0} = 1$  and  $\hat{\mu}_{i,0} = 0$ , and the posterior means and variances are updated in the *j*th iteration. That is, at the *j*th iteration of the optimization for  $l_i$ , we use

$$
l_{i,j} \approx \sum_{m=1}^{M} \sqrt{2} \widehat{\sigma}_{i,j-1} w_m^* \exp\{(a_m^*)^2\} g(y_{it}, \kappa, x_{it}, \sqrt{2} \widehat{\sigma}_{i,j-1} a_m^* + \widehat{\mu}_{i,j-1})
$$

Letting

M

$$
\tau_{i,m,j-1} = \sqrt{2}\hat{\sigma}_{i,j-1}a_m^* + \hat{\mu}_{i,j-1}
$$

$$
\widehat{\mu}_{i,j} = \sum_{m=1}^{M} (\tau_{i,m,j-1}) \frac{\sqrt{2\widehat{\sigma}_{i,j-1}w_m^* \exp\{(a_m^*)^2\}g(y_{it}, \kappa, x_{it}, \tau_{i,m,j-1})}{l_{i,j}}
$$

and

$$
\widehat{\sigma}_{i,j} = \sum_{m=1}^{M} (\tau_{i,m,j-1})^2 \frac{\sqrt{2\widehat{\sigma}_{i,j-1}w_m^* \exp\{(a_m^*)^2\}g(y_{it},\kappa,x_{it},\tau_{i,m,j-1})}{l_{i,j}} - (\widehat{\mu}_{i,j})^2
$$

This is repeated until  $\hat{\mu}_{i,j}$  and  $\hat{\sigma}_{i,j}$  have converged for this iteration of the maximization algorithm. This adaptation is applied on every iteration.

The log likelihood can also be calculated by nonadaptive Gauss–Hermite quadrature with the option intmethod(ghermite), where  $\rho = \sigma_{\nu}^2/(\sigma_{\nu}^2+1)$ :

$$
L = \sum_{i=1}^{n} w_i \log \left\{ \Pr(y_{i1}, \dots, y_{in_i} | \kappa, \mathbf{x}_{i1}, \dots, \mathbf{x}_{in_i}) \right\}
$$
  

$$
\approx \sum_{i=1}^{n} w_i \log \left[ \frac{1}{\sqrt{\pi}} \sum_{m=1}^{M} w_m^* \prod_{t=1}^{n_i} f \left\{ y_{it}, \kappa, \mathbf{x}_{it} \beta + a_m^* \left( \frac{2\rho}{1-\rho} \right)^{1/2} \right\} \right]
$$

Both quadrature formulas require that the integrated function be well approximated by a polynomial of degree equal to the number of quadrature points. The number of periods (panel size) can affect whether

$$
\prod_{t=1}^{n_i} f(y_{it}, \kappa, \mathbf{x}_{it} \boldsymbol{\beta} + \nu_i)
$$

is well approximated by a polynomial. As panel size and  $\rho$  increase, the quadrature approximation can become less accurate. For large  $\rho$ , the random-effects model can also become unidentified. Adaptive quadrature gives better results for correlated data and large panels than nonadaptive quadrature; however, we recommend that you use the [quadchk](https://www.stata.com/manuals/xtquadchk.pdf#xtquadchk) command (see [XT] quadchk) to verify the quadrature approximation used in this command, whichever approximation you choose.

#### <span id="page-8-1"></span>**xtoprobit and the robust VCE estimator**

Specifying vce(robust) or vce(cluster *clustvar*) causes the Huber/White/sandwich VCE estimator to be calculated for the coefficients estimated in this regression. See  $[P]$  **\_[robust](https://www.stata.com/manuals/p_robust.pdf#p_robust)**, particularly [Introduction](https://www.stata.com/manuals/p_robust.pdf#p_robustRemarksandexamplesIntroduction) and [Methods and formulas](https://www.stata.com/manuals/p_robust.pdf#p_robustMethodsandformulas). [Wooldridge](#page-9-1) ([2020](#page-9-1)) and [Arellano](#page-8-6) [\(2003](#page-8-6)) discuss this application of the Huber/White/sandwich VCE estimator. As discussed by [Wooldridge](#page-9-1) [\(2020\)](#page-9-1), [Stock and Wat](#page-9-2)[son](#page-9-2) ([2008\)](#page-9-2), and [Arellano](#page-8-6) [\(2003\)](#page-8-6), specifying vce(robust) is equivalent to specifying vce(cluster *panelvar*), where *panelvar* is the variable that identifies the panels.

Clustering on the panel variable produces a consistent VCE estimator when the disturbances are not identically distributed over the panels or there is serial correlation in  $\epsilon_{it}$ .

The cluster–robust VCE estimator requires that there are many clusters and the disturbances are uncorrelated across the clusters. The panel variable must be nested within the cluster variable because of the within-panel correlation that is generally induced by the random-effects transform when there is heteroskedasticity or within-panel serial correlation in the idiosyncratic errors.

## <span id="page-8-0"></span>**References**

Allison, P. D. 2009. [Fixed Effects Regression Models](http://www.stata.com/bookstore/ferm.html). Newbury Park, CA: Sage.

<span id="page-8-6"></span>Arellano, M. 2003. Panel Data Econometrics. Oxford: Oxford University Press.

- Conway, M. R. 1990. A random effects model for binary data. Biometrics 46: 317–328. <https://doi.org/10.2307/2531437>.
- <span id="page-8-2"></span>Flay, B. R., B. R. Brannon, C. A. Johnson, W. B. Hansen, A. L. Ulene, D. A. Whitney-Saltiel, L. R. Gleason, S. Sussman, M. D. Gavin, K. M. Glowacz, D. F. Sobol, and D. C. Spiegel. 1988. The television, school, and family smoking cessation and prevention project: I. Theoretical basis and program development. Preventive Medicine 17: 585–607. [https://doi.org/10.1016/0091-7435\(88\)90053-9](https://doi.org/10.1016/0091-7435(88)90053-9).
- Liang, K.-Y., and S. L. Zeger. 1986. Longitudinal data analysis using generalized linear models. Biometrika 73: 13–22. <https://doi.org/10.1093/biomet/73.1.13>.
- <span id="page-8-4"></span>Naylor, J. C., and A. F. M. Smith. 1982. Applications of a method for the efficient computation of posterior distributions. Journal of the Royal Statistical Society, Series C 31: 214–225. [https://doi.org/10.2307/2347995.](https://doi.org/10.2307/2347995)
- Neuhaus, J. M. 1992. Statistical methods for longitudinal and clustered designs with binary responses. Statistical Methods in Medical Research 1: 249–273. [https://doi.org/10.1177/096228029200100303.](https://doi.org/10.1177/096228029200100303)
- Neuhaus, J. M., J. D. Kalbfleisch, and W. W. Hauck. 1991. A comparison of cluster-specific and population-averaged approaches for analyzing correlated binary data. International Statistical Review 59: 25–35. <https://doi.org/10.2307/1403572>.
- Pendergast, J. F., S. J. Gange, M. A. Newton, M. J. Lindstrom, M. Palta, and M. R. Fisher. 1996. A survey of methods for analyzing clustered binary response data. International Statistical Review 64: 89–118. <https://doi.org/10.2307/1403425>.
- <span id="page-8-5"></span><span id="page-8-3"></span>Rabe-Hesketh, S., and A. Skrondal. 2022. [Multilevel and Longitudinal Modeling Using Stata](http://www.stata-press.com/books/multilevel-longitudinal-modeling-stata/). 4th ed. College Station, TX: Stata Press.
- Skrondal, A., and S. Rabe-Hesketh. 2004. [Generalized Latent Variable Modeling: Multilevel, Longitudinal, and](http://www.stata.com/bookstore/glvm.html) [Structural Equation Models](http://www.stata.com/bookstore/glvm.html). Boca Raton, FL: Chapman and Hall/CRC.
- <span id="page-9-2"></span>Stock, J. H., and M. W. Watson. 2008. Heteroskedasticity-robust standard errors for fixed effects panel data regression. Econometrica 76: 155–174. <https://doi.org/10.1111/j.0012-9682.2008.00821.x>.
- Twisk, J. W. R. 2013. [Applied Longitudinal Data Analysis for Epidemiology: A Practical Guide](http://www.stata.com/bookstore/ldae.html). 2nd ed. Cambridge: Cambridge University Press.

<span id="page-9-1"></span><span id="page-9-0"></span>Wooldridge, J. M. 2020. [Introductory Econometrics: A Modern Approach](http://www.stata.com/bookstore/introductory-econometrics/). 7th ed. Boston: Cengage.

#### **Also see**

- [XT] [xtoprobit postestimation](https://www.stata.com/manuals/xtxtoprobitpostestimation.pdf#xtxtoprobitpostestimation) Postestimation tools for xtoprobit
- [XT] [quadchk](https://www.stata.com/manuals/xtquadchk.pdf#xtquadchk) Check sensitivity of quadrature approximation
- [XT] [xteoprobit](https://www.stata.com/manuals/xtxteoprobit.pdf#xtxteoprobit) Extended random-effects ordered probit regression
- [XT] [xtologit](https://www.stata.com/manuals/xtxtologit.pdf#xtxtologit) Random-effects ordered logistic models
- [XT] [xtset](https://www.stata.com/manuals/xtxtset.pdf#xtxtset) Declare data to be panel data
- [BAYES] [bayes: xtoprobit](https://www.stata.com/manuals/bayesbayesxtoprobit.pdf#bayesbayesxtoprobit) Bayesian random-effects ordered probit model
- [ME] [meoprobit](https://www.stata.com/manuals/memeoprobit.pdf#memeoprobit) Multilevel mixed-effects ordered probit regression
- $[R]$  [probit](https://www.stata.com/manuals/rprobit.pdf#rprobit) Probit regression
- [U[\] 20 Estimation and postestimation commands](https://www.stata.com/manuals/u20.pdf#u20Estimationandpostestimationcommands)

Stata, Stata Press, and Mata are registered trademarks of StataCorp LLC. Stata and Stata Press are registered trademarks with the World Intellectual Property Organization of the United Nations. StataNow and NetCourseNow are trademarks of StataCorp LLC. Other brand and product names are registered trademarks or trademarks of their respective companies. Copyright  $\odot$  1985–2023 StataCorp LLC, College Station, TX, USA. All rights reserved.

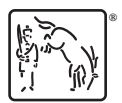

For suggested citations, see the FAQ on [citing Stata documentation](https://www.stata.com/support/faqs/resources/citing-software-documentation-faqs/).